## **DAFTAR GAMBAR**

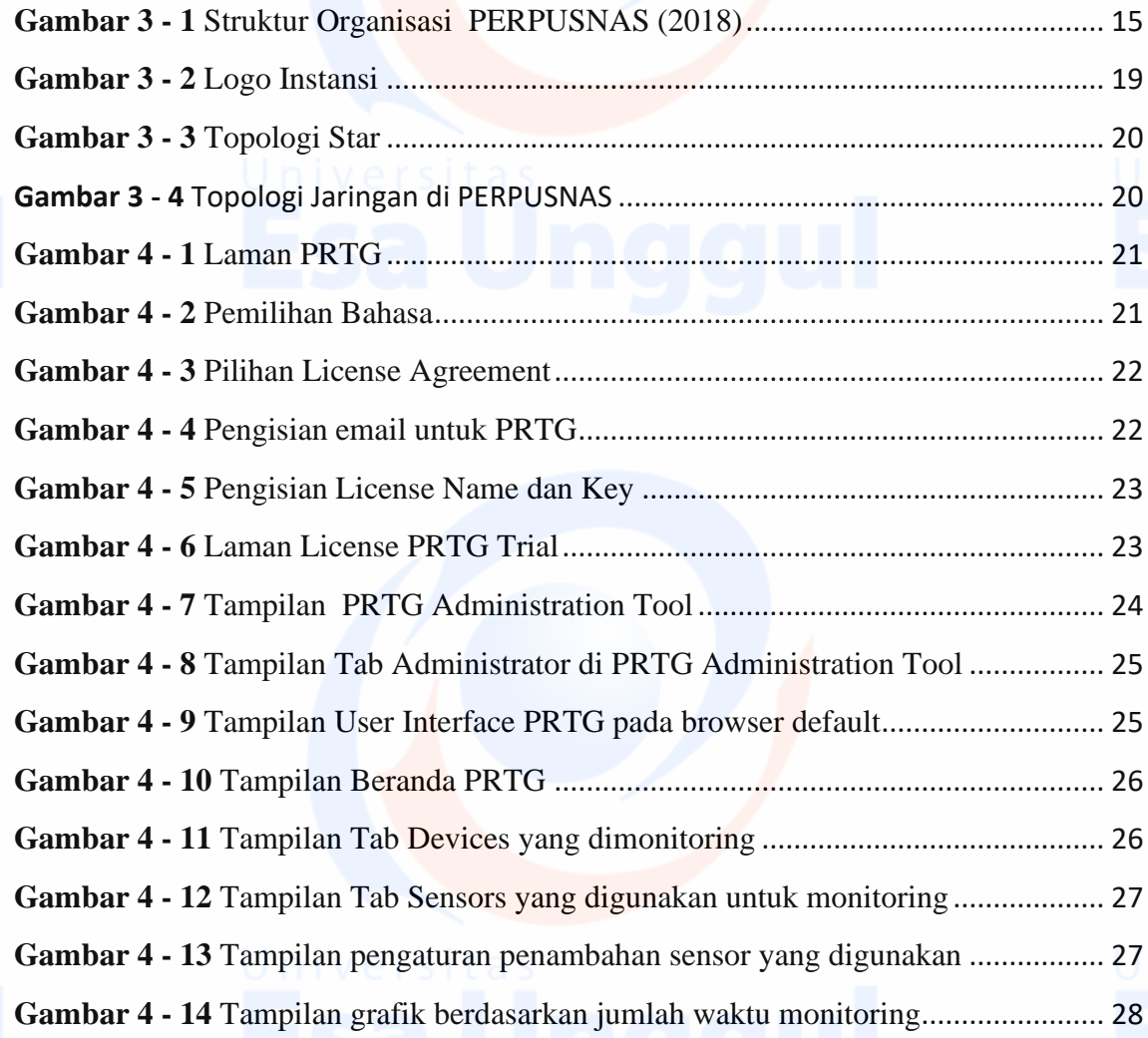

vii